## , tushu007.com

<<Windows Vista >>

<<Windows Vista >>

13 ISBN 9780735623620

10 ISBN 0735623627

出版时间:2007-2

Microsoft Pr

Ballew, Joli/Slack, S. E.

页数:270

PDF

http://www.tushu007.com

## <<Windows Vista >>

Learn how to use the Microsoft Windows Vista features that interest you most with this full-colour guide that gives you the straight scoop. Packed with information in manageable-sized projects, you can jump right in to any topic that interests you. You'll discover everything from how to set up your new operating system, to accessing the Windows Vista Sidebar and customizing it with the gadgets you use most, to helping ensure a more secure setup. Plus, you can discover the media possibilities with Windows Vista: set up Media Center and watch and record live television; create, share, and organize your photos, music, and videos; be a director and make your own movies with Movie Maker. Discover the possibilities of what you can do with Windows Vista!

## $<<$ Windows Vista

Patr Getting Started Chapter 1 Take a Quick Tour A Big Welcome from the Welcome Center The Start Menu and Instant Search Personalization Features The Sidebar and Gadegets Chapter 2 Ses Up Windows Vista,and Create an Organzational System Transfer Data with Windows Easy Transfer Use the Windows Vista Folder and File System New Search FeaturesPatr Pictures Chapter 3 Construct an Amazing Photo Librany Scan Old Photos (Or Pay to Have Them Scanned) Create a Good System for Transferring Pictures from Your Digital Camera Organize with Windows photo Gallery Create and Save Search Folders Chapter 4 Share Your Photos E-Mail Your Pictures Burn Pictures to a CD Create a DVD of Pictures and Watch It on a TV Get Your Photos Printed from an Online Photo Store Chapter 5 Get Creative with Photos Create a Photo Journal/Diary Create a Screen-Saver Slide Show Create a Web Photo BlogPart Music Chapter 6 Create the Ultimate Music Library Rip CDs to Your Media Library Change Default Settings for Additional Privacy Fix Songs to Suit Your Preferences Create Playlists Optimize the listening Experience Group Music in Various Ways Chapter 7 Experience More Music Subscribe to Online Media Burn CDs for your Car or Home Select and Sync Mobile Devices Get the Most from Your High-End SpeakersPart Ⅳ Video Chapter 8 Fine-Tune Your VIdeo Library Get an Overview of Windows Movie Maker Create your VIdeo Library ……Part Media CenterPart Everyday Living

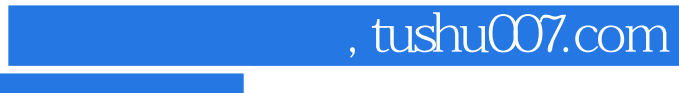

<<Windows Vista >>

本站所提供下载的PDF图书仅提供预览和简介,请支持正版图书。

更多资源请访问:http://www.tushu007.com